## **Payment Process**

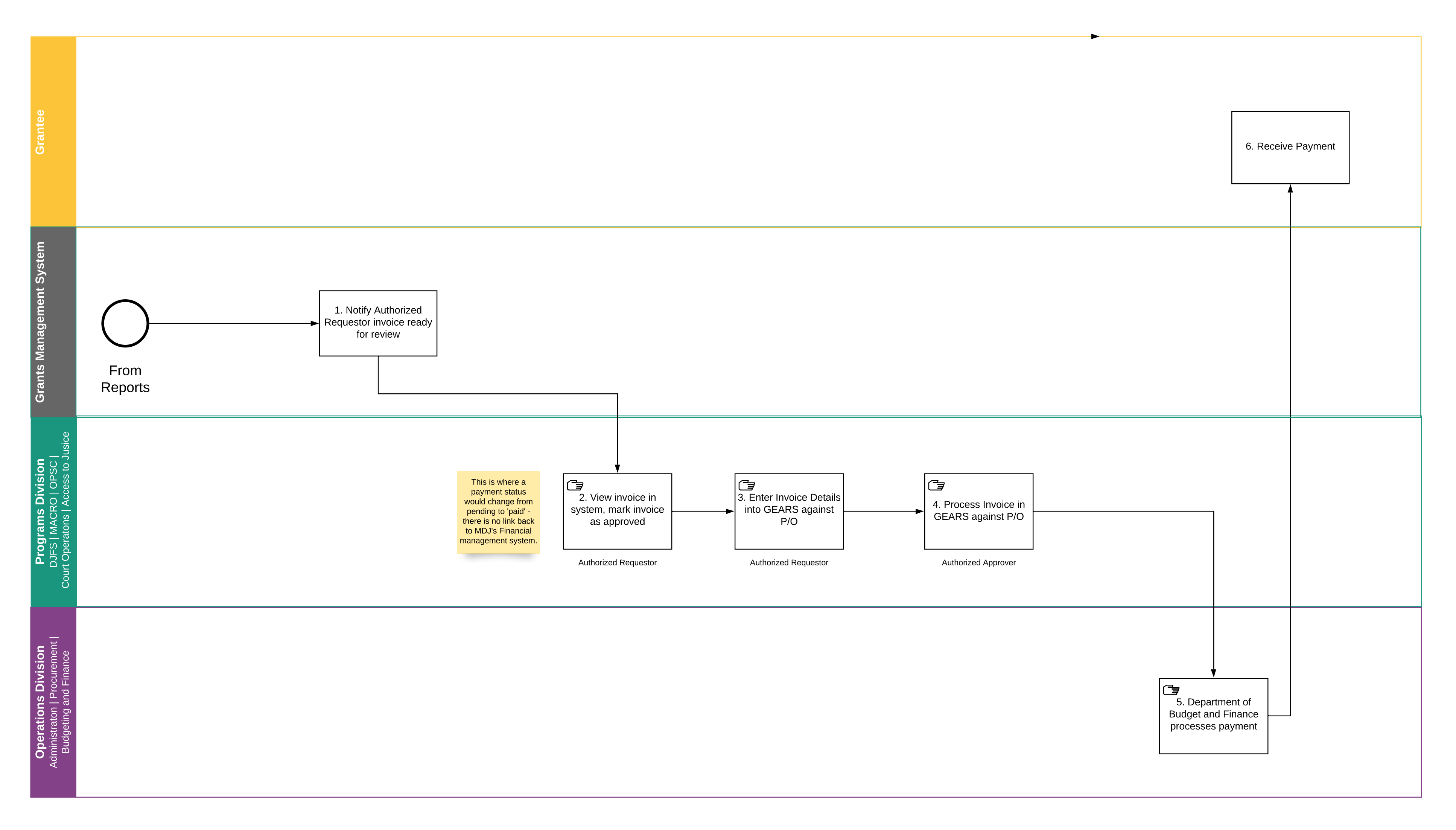